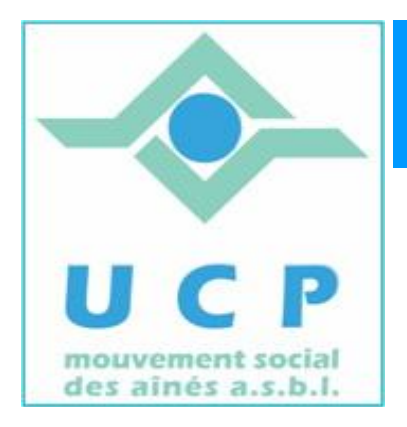

# **Espace Cyber Seniors Liège**

# **Lettre d'information –Septembre 2012**

**1. LA RENTREE**

**V**oilà déjà la fin des vacances que nous espérons avoir été excellentes pour tous, même si la météo n'aura pas gâté ceux qui restaient au pays.

Et qui dit rentrée, dit nouveau calendrier d'activités pour les ECS.

Sachez aussi que les animateurs n'ont pas chômé pendant les vacances et que tous les ECS sont désormais équipés de Windows 7, pour être bien en phase avec la plupart des PC's de nos membres.

Les activités vont donc reprendre dès le mercredi 12 septembre et le calendrier sera actualisé dès le lundi 3 septembre.

N'hésitez donc pas à le consulter ; il est publié sur le site [www.cyberclub-ucp-liege.net](http://www.cyberclub-ucp-liege.net/) (rubrique 'calendrier') et inscrivez vous en ligne aux ateliers qui vous intéresseraient.

Voici cependant déjà les toute prochaines activités :

 **Les ateliers libres les mercredis, de 9h30 à 12h30.** Aucune inscription préalable n'est requise pour y participer. L'objet de ces ateliers est de vous donner un conseil, une solution à un problème d'utilisation du PC ou d'un logiciel. Vous pouvez venir avec votre PC portable.

Pour rappel, ces ateliers sont gratuits (mais il faut bien être membre de l'UCP en ordre de cotisation 2012 – inscription sur place possible).

- **Les ateliers thématiques du jeudi (toujours à Grivegnée !) :**
	- o Le 13 septembre à 14h30 : Télécharger de la musique (à partir de iTune), faire une compilation sur un CD.
	- o Le 20 septembre à 14h30 : Organiser et partager des photos avec Picasa

Pour le programme de ces ateliers, consultez régulièrement le calendrier et n'oubliez pas de vous inscrire en ligne (via la rubrique *'inscription'* du site).

Le prix pour participer à un atelier est toujours de 5 €, payable sur place le jour du cours. Il faut, ici aussi, être membre de l'UCP, et si nécessaire une fiche d'inscription peut être complétée sur place.

Comme chaque année, des cours d'initiation à l'informatique pour les débutants seront de nouveau organisés.

Cette formation s'adresse aux personnes n'ayant aucune ou très peu de connaissances de cette matière et a pour but de rendre les participants autonomes pour surfer sur le Web ou échanger du courrier électronique (e-mails).

Cette formation consiste en 12 leçons d'une demi-journée (3 heures) et coûte 60€. Un jeu de fascicules très complets est également remis aux participants.

Note : il faut bien sûr être membre de l'UCP, et si nécessaire une fiche d'inscription peut être complétée sur place.

Ces leçons se donnent le Lundi et/ou le Mardi (selon le nombre d'inscrits – nous limitons le nombre de participants à 6 ou 7 par classe pour garantir un maximum de convivialité et d'interactivité entre l'animateur et les élèves) et on utilise les PC de l'ECS (on n'utilise donc pas son portable pour les cours).

Les inscription sont ouvertes, soit :

- sur place à Grivegnée, 74 rue Fraischamps, le mercredi matin ;
- lors du Salon Retrouvailles (1 et 2 Septembre au Parc de la Boverie à Liège) ;
- en téléphonant au 04 343 74 35 (laisser sonner et laisser un message avec vos coordonnées en cas de non réponse)

N'hésitez pas à passer cette information à des proches ou amis qui seraient intéressés.

### **3. CONFERENCE : à propos des Tableurs**

Le Mardi 25 septembre, à 14h, place du XX août, bâtiment de la MC,

### *Jules Brisbois* donnera une *conférence sur les Tableurs.*

La conférence a pour but d'expliquer par des exemples, comment on peut utiliser un logiciel comme *Excel* ou *Calc* (dans le monde du logiciel Libre), appelés aussi 'Tableurs', dans des applications très concrètes, parfois inattendues.

La conférence n'a cependant pas pour objectif de vous apprendre à utiliser ces logiciels (cela fera l'objet d'une formation appropriée – voir ci-dessous – pour ceux qui voudront alors utiliser ce logiciel)

# **4. AUTRES COURS : Mise à niveau Windows, Tableurs et Traitement de texte**

Cette année nous prévoyons de nouveau 3 types de formation complémentaires :

*La mise à niveau Windows* en 2 demi-journées : celle-ci s'adresse aux personnes souhaitant un rafraîchissement des concepts de base pour l'utilisation de Windows : les dossiers, les réglages de base, …

Elle s'adresse aux personnes travaillant déjà avec leur PC mais qui voudraient affermir leur compréhension ou mieux formaliser ce qu'ils font parfois intuitivement.

*Initiation au traitement de texte* en 2 demi-journées : une formation de base pour permettre aux participants d'utiliser un logiciel de traitement de texte de base (Wordpad) pour créer et mettre en page leur courrier.

Cette formation s'adresse exclusivement aux personnes qui ont déjà une bonne maîtrise

de leur PC et des concepts de Windows ( Dossiers, fichiers, clavier, etc. …).

*Initiation aux Tableurs* en 4 demi-journées *:* une formation de base aux Tableurs, basée sur le logiciel « **Calc »** de la suite Bureautique gratuite *LibreOffice* (comparable à Excel de Microsoft).

Cette formation s'adresse exclusivement aux personnes qui ont déjà une bonne maîtrise de leur PC et des concepts de Windows ( Dossiers, fichiers, clavier, etc. …).

Ces formations se donneront à partir d'octobre, en général un jeudi matin à condition toutefois qu'un nombre suffisant de participants se soient inscrits.

Les dates seront publiées dans le calendrier : [www.cyberclub-ucp-liege.net](http://www.cyberclub-ucp-liege.net/) , rubrique 'calendrier'

Pour vous inscrire, consultez le calendrier et inscrivez vous en ligne (via la rubrique *'inscription'* du site) dès que les dates seront publiées.

# **5. UN CONSEIL POUR LA RENTREE**

Pour bien commencer cette nouvelle saison, rien de tel que d'avoir un PC en ordre. Et cela commence surtout par vérifier que son anti-virus est bien à jour (si c'est une version payante, vérifier que votre licence a été renouvelée) et comme nul n'est parfait, faites une analyse en ligne gratuite de votre PC avec un fournisseur d'antivirus autre que celui qui est installé sur votre PC.

Voici 3 liens qui devraient suffire :

- *- microsoft*: <http://www.microsoft.com/security/scanner/fr-ca/default.aspx>
- eset: <http://www.eset.lu/eos/>
- kaspersky:<http://www.kaspersky.com/fr/virusscanner>

### **6. LES ECS seront représentés à RETROUVAILLES**

Les animateurs de plusieurs ECS seront présents sur le stand de l'UCP lors de l'événement 'RETROUVAILLES' les 1 et 2 septembre, entre 11h et 18h au parc de la Boverie.

C'est le lieu idéal pour mieux faire connaissance avec eux, demander des renseignement ou vous inscrire déjà à certains formations.

# **7. NOUVELLES DES AUTRES ESPACES CYBER SENIORS**

Activités des autres ECS : consulter les sites mentionnés ci-dessous :

- Hannut : [http://www.ucphannut.be](http://www.ucp-hannut.be/)
- A Ans : [http://www.ucp-ans.be](http://www.ucp-ans.be/).
- Grivegnée, Stockay, Flémalle, Waremme : [http://www.cyberclub-ucp-liege.net](http://www.cyberclub-ucp-liege.net/)

**N'hésitez pas à consulter régulièrement le site** <http://www.cyberclub-ucp-liege.net/> **pour découvrir le calendrier COMPLET, nous poser une question via la rubrique « contact », vous inscrire à un atelier thématique ou à une conférence via la rubrique « inscription », ou nous téléphoner (veuillez laisser un message avec vos coordonnées sur le répondeur)**

### **8. NOUVELLES DE L'UCP**

Pour les activités de la régionale UCP, visitez le site [www.ucp-liege.be](http://www.ucp-liege.be/)

Si vous ne souhaitez plus recevoir cette lettre d'information mensuelle, cliquez sur[: http://www.cyberclub-ucp-liege.net/remove/](http://www.cyberclub-ucp-liege.net/remove/)